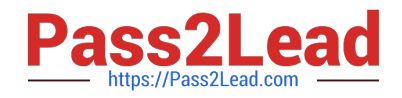

# **1Z0-1057-22Q&As**

Oracle Project Management Cloud 2022 Implementation Professional

# **Pass Oracle 1Z0-1057-22 Exam with 100% Guarantee**

Free Download Real Questions & Answers **PDF** and **VCE** file from:

**https://www.pass2lead.com/1z0-1057-22.html**

100% Passing Guarantee 100% Money Back Assurance

Following Questions and Answers are all new published by Oracle Official Exam Center

**C** Instant Download After Purchase **83 100% Money Back Guarantee** 365 Days Free Update

800,000+ Satisfied Customers  $603$ 

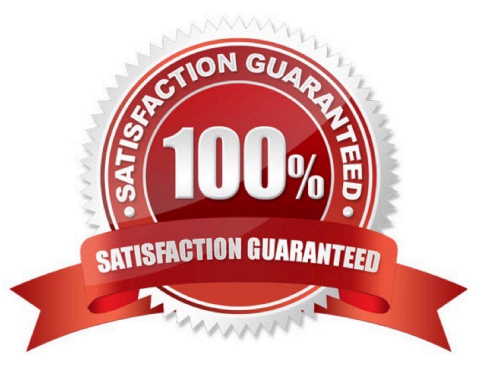

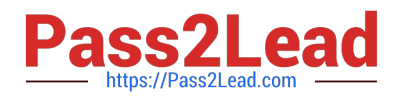

# **QUESTION 1**

Which three are true of what you can do in the Project Requirements work area?

- A. Create an implementation project.
- B. Organize backlog items by requirements.
- C. Create an execution project.
- D. Create project tasks for backlog items.
- E. Manage your list of backlog items.

Correct Answer: BDE

Ref: https://docs.oracle.com/en/cloud/saas/project-portfolio-management/19b/oapem/manage- projectrequirements.html#OAPEM874365 Project Requirements: Explained Requirements enable you to capture your business needs. If you manage projects using the Agile development methodology, you start by identifying the highlevel requirements and decomposing them further to manage the completion of work on the requirement. You use the Project Requirements work area to: Organize backlog items by requirements Manage your list of backlog items Create project tasks for backlog items

# **QUESTION 2**

Your company uses an accounting calendar with periods that are identical to calendar months. A contract resource has been identified to work for six months on an accounting close cycle project. The resource is planned to start with 10 days

left in the first period and to end 20 days into the last period. For the remaining periods, the resource must be loaded on all working days of the month. You are required to distribute the budget, forecast, and planning amounts across periods

based on the task duration.

Which predefined spread curve must be used to meet this requirement? (Choose the best answer.)

- A. Daily Spread Basis
- B. Back Loaded
- C. Bell Curve
- D. S-Curve
- E. Even
- Correct Answer: A

Ref: https://docs.oracle.com/en/cloud/saas/project-portfolio-management/19a/oapfm/project- control-configurationmanage-spread-curves.html#OAPFM79760 Predefined Spread Curves Name Description Dist. Factors

Even Linear distribution of financial or project plan values across periods. 10-10-10-10- 10-10-10-1010-10 Prorated Linear distribution of financial or project plan values across periods, with an exception of 10-10-10-10- Even the first

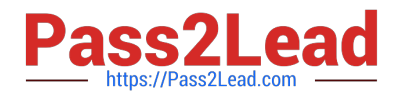

period and last period in the financial plan. Financial or project plan values for 10-10-10-10- the first period and last period are prorated based on the number of days in the period. 10-10 Back Back-loaded distribution of financial or project plan values across periods. Assigned 0-5-10-15-20- Loaded amounts increase over succeeding periods. 25-30-35-40Front Front-loaded distribution of financial or project plan values across periods. Assigned 45-40-35-30- Loaded amounts decrease over succeeding periods. 25-20-15-10- 5-0 S Curve S-shaped distribution of financial or project plan values across periods. 18-10-8-10- 15-17-18-1715-8 Bell Curve Bell-shaped distribution of financial or project plan values across periods. Assignment of 0-4-10-12-14- plan values is highest in the middle periods. 12-10-4-0-0 Daily Spread is based upon the number of days in each financial period throughout the None Spread duration of the task assignment. Amounts are proportionally distributed throughout all Analysis periods for the duration of the task assignment

# **QUESTION 3**

You have a billable project for which the following details are provided: Associated Inception-To-Date (ITD) Project Actual Cost: USD 60 Associated Project Budgeted Cost: USD 300 Contract Amount: USD 1000 Project Funded Amount: USD 750 Sum of Existing Revenue Events: USD 80 Identify the Associated Project Spent revenue that will get generated based on the preceding details. (Choose the best answer.)

- A. USD 184
- B. USD 120
- C. USD 134
- D. USD 70
- Correct Answer: D

Ref: https://docs.oracle.com/en/cloud/saas/project-portfolio-management/19b/oapjb/manage- project-contractrevenue.html#OAPJB164173 Associated Project Percent Spent Example The following formula calculates the percent spent revenue for the associated project. ((Sum of ITD Actual Cost for every subtask that is part of the associated task / Sum of Total Budgeted cost for every task that is part of associated task) x Associated Project Funded Amount) ?Sum of Existing Invoice Event Amounts for the Associated Project ((60/300) x 750) ?80 = 70 ((Actual Cost / Budgeted Cost) x Budgeted Revenue) ?Sum of Revenue Event Amount

# **QUESTION 4**

You are trying to create a custom infolet but are not able to find the "Create Infolet" option in the Infolet repository window. Which two steps should be completed before you can access the "Create Infolet" option?

- A. You must activate Page Composer.
- B. You should be on the Project Custom Objects page.
- C. You must be in an active sandbox.
- D. You should enable the "Create Infolet" option from the Personalize Springboard page.

#### Correct Answer: AC

Ref: https://docs.oracle.com/cd/E83857\_01/saas/applications-common/18b/oaext/pagemodification.html#OAEXT1640891

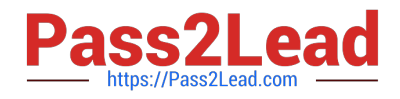

# **QUESTION 5**

Your customer wants to automatically allocate unassigned asset lines and common costs across multiple assets based on the construction-in-process cost of each asset. Identify the asset allocation method that you must use as the default method while configuring project types to meet this requirement. (Choose the best answer.)

- A. Standard Unit Cost
- B. Actual Unit
- C. Current Cost
- D. Estimated Cost
- E. Spread Evenly
- Correct Answer: C

Ref: https://docs.oracle.com/en/cloud/saas/project-portfolio-management/19a/oapfm/project- foundation-configurationmanage-project-types.html#OAPFM220111 Topic ?Asset Cost Allocation Methods: Explained The asset cost allocation method determines how indirect or common costs incurred on a project are allocated to multiple assets. You can specify an asset cost allocation method to enable Oracle Fusion Project Costing to automatically allocate unassigned asset lines and common costs across multiple assets. Unassigned asset lines typically occur when more than one asset is assigned to an asset grouping level. Projects and project templates inherit a default asset cost allocation method from the associated project type. You can override the default at the project level. If you use capital events to allocate costs, then you can also override the asset cost allocation method at the event level. The following table describes the available asset cost allocation methods. Method Basis of Cost Allocation

Actual Units Number of units defined for each asset Current Cost Construction-in-process (CIP) cost of each asset Estimated Cost Estimated cost of each asset Standard Unit Combination of the standard unit cost and the number of units Cost defined for each asset Spread Evenly Equal allocation of cost to each asset

[Latest 1Z0-1057-22 Dumps](https://www.pass2lead.com/1z0-1057-22.html) [1Z0-1057-22 VCE Dumps](https://www.pass2lead.com/1z0-1057-22.html) [1Z0-1057-22 Practice Test](https://www.pass2lead.com/1z0-1057-22.html)